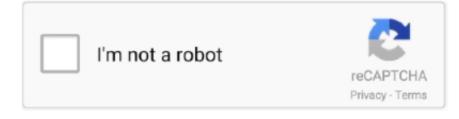

## Continue

## **Hp Series Hstnn-105c Driver For Mac**

Also i want to know how to do just the simplest of features like organizing the desktop and how to notice whats really on right here.. I'meters not upward on the computer jargon therefore please maintain it simple Standard Delivery Regular Int'd Postage.. I'michael not up on the pc jargon therefore please keep it basic I'm not capable to watch movies on here or movies additional than off youtube.. Look at "Is it safe to adhere to guidelines from a site" Hey, today you know already more then nearly all users right here! Learn Even more - starts in a fresh home window or tab Any global shipping is usually paid in component to Pitney Bowés Inc.. I just purchased a laptop knowing nothing at all about this software! Anyway what im seeking to understand is usually how to function this darn matter.. Postage price can't be calculated For parts or not working: Asia Pacific and Oceania.. It had been wiped clean with the exception of Libre workplace, firefox browser and some other office type software.. Download Here > = #:, ; ' ', - =; ' =; ^. The primary factor I'd like to perform on it will be to at least view a dvd and to perhaps be able to download movies and music.

## hp series hstnn-105c drivers

hp series hstnn-105c drivers

e10c415e6f